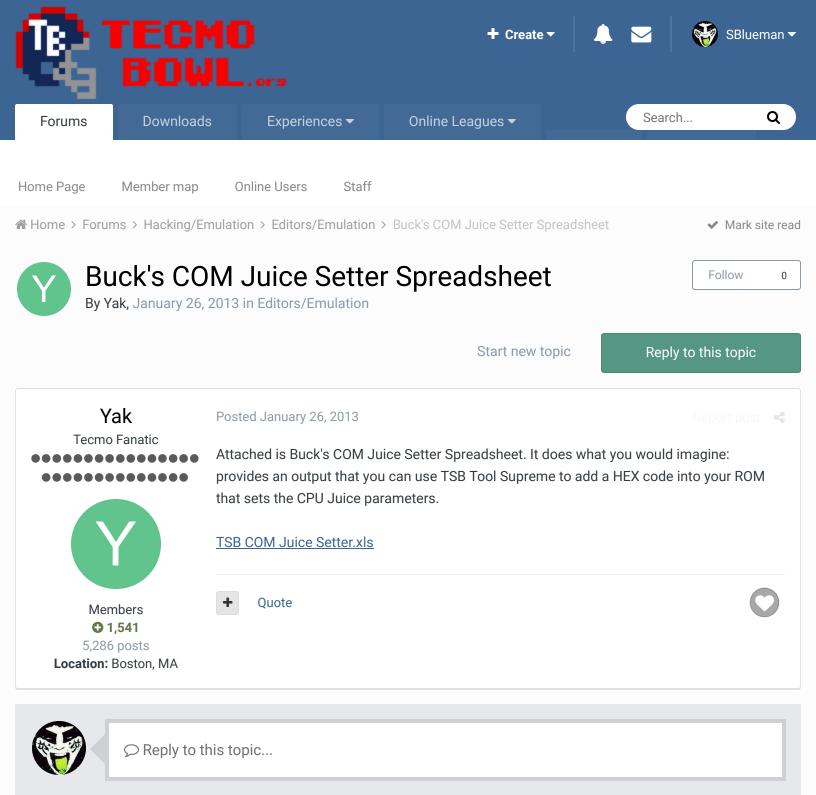

GO TO TOPIC LISTING

RECENTLY BROWSING 1 MEMBER

SBlueman

## Theme Contact Us

TecmoBowl.org Powered by Invision Community